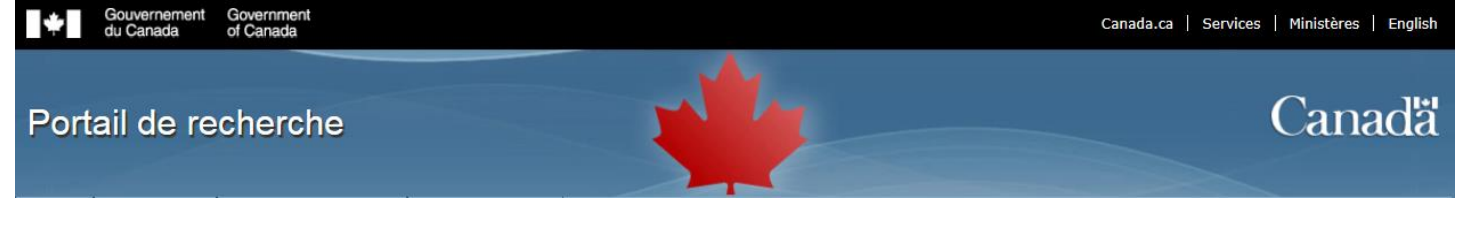

# **Instructions de la demande de subventions de développement Savoir 2023**

# **Profil de l'utilisateur**

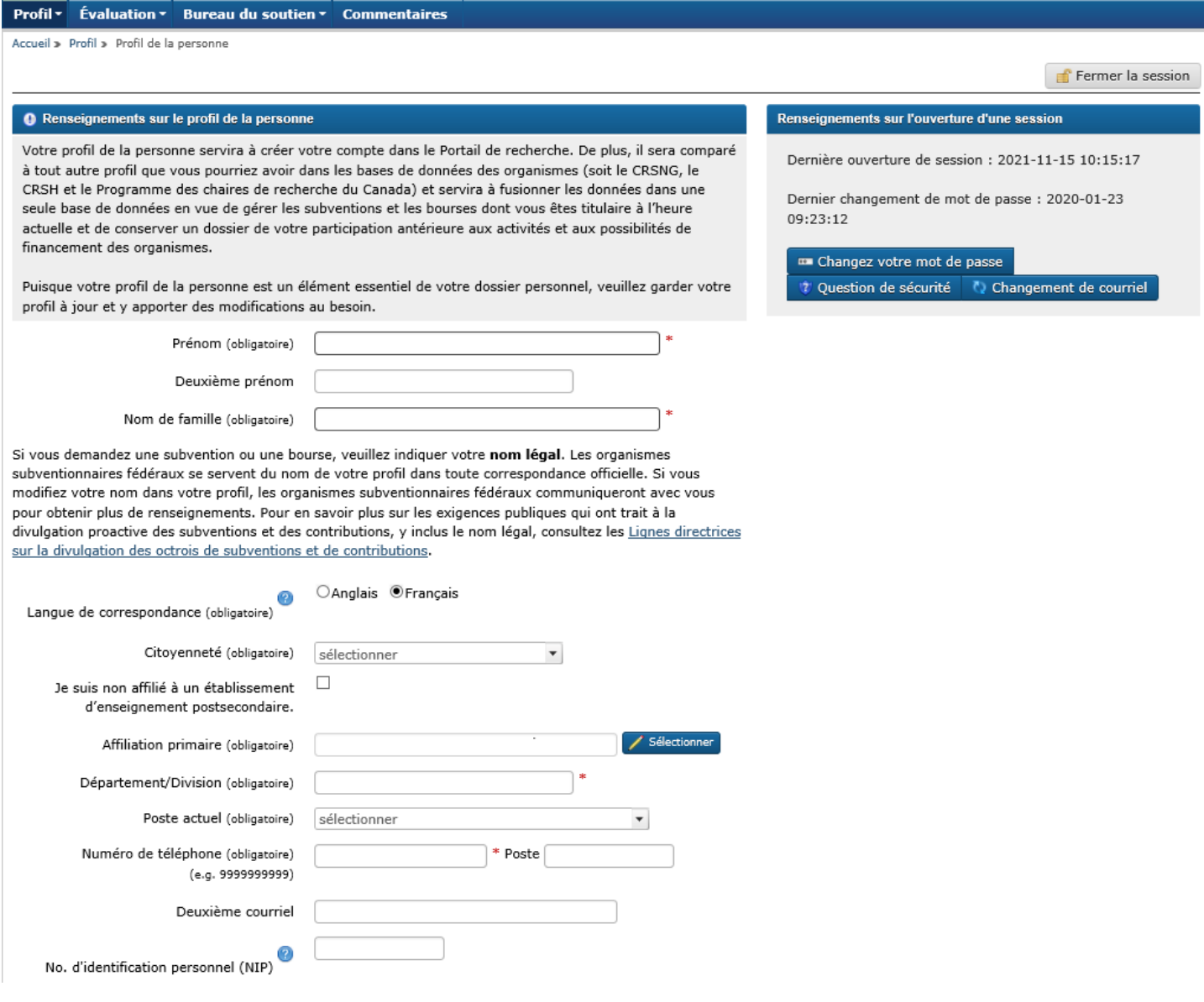

### **Bulles d'aide :**

Langue de correspondance : Langue dans laquelle vous souhaitez recevoir votre correspondance.

Numéro d'identification personnel (NIP) : Saisissez votre NIP (CRSNG seulement). Si vous ne le connaissez pas ou que cela ne s'applique pas à vous, n'inscrivez rien.

# **Déclaration volontaire**

### Pourquoi faire une déclaration volontaire?

L'équité, la diversité et l'inclusion renforcent le milieu scientifique ainsi que la qualité, les retombées et la pertinence sociale des travaux de recherche. Veuillez lire la foire aux questions concernant le Formulaire de déclaration volontaire pour obtenir de plus amples renseignements.

Les questions du formulaire sont principalement fondées sur la norme actuelle utilisée par Statistique Canada dans le cadre du recensement et sur le libellé de la Loi sur l'équité en matière d'emploi. Si vous avez des commentaires ou des suggestions à formuler concernant cette collecte de données, veuillez les transmettre à l'organisme subventionnaire pertinent :

CRSNG : ⊠ nseequity-equitesng@nserc-crsng.gc.ca

CRSH : ⊠equity-equite@sshrc-crsh.gc.ca

IRSC :  $\boxtimes$  support@cihr-irsc.gc.ca

Prendre note que ce formulaire de déclaration volontaire a été révisé en 2021. Pour plus d'informations, consultez la foire aux questions.

Les candidats et les cocandidats et, dans le cadre des demandes de subventions du CRSH, les collaborateurs, doivent remplir le présent formulaire. Si vous n'êtes pas un candidat, un cocandidat ou un collaborateur, sélectionnez :

Cela ne s'applique pas à moi  $\Box$ 

### Énoncé de confidentialité

Le Portail de recherche appuie la prestation de certains programmes offerts par les trois organismes subventionnaires fédéraux. Les renseignements que vous fournissez dans la déclaration volontaire sont recueillis en vertu de la Loi sur le Conseil de recherches en sciences naturelles et en génie, de la Loi sur les Instituts de recherche en santé du Canada, ou de la Loi sur le Conseil de recherches en sciences humaines selon le programme.

La collecte, l'utilisation, la divulgation, la conservation et le retrait de vos renseignements personnels se font conformément à la Loi sur l'accès à l'information et à la Loi sur la protection des renseignements personnels. Ces renseignements sont gérés conformément aux politiques, aux directives et aux lignes directrices du Secrétariat du Conseil du Trésor concernant la gestion de l'information et la protection des renseignements personnels, et conformément aux calendriers de conservation et de retrait des organismes subventionnaires.

Les renseignements de déclaration volontaire sont recueillis sur une base volontaire et conservés électroniquement dans le Profil de la personne. L'accès à ces renseignements est restreint aux employés de l'organisme subventionnaire concerné qui ont besoin de les connaître. Ces renseignements ne font pas partie de votre demande et ne sont ni accessibles ni communiqués de façon identifiable aux évaluateurs externes et aux membres des comités de sélection.

Le fait de ne pas faire une déclaration volontaire n'a aucune conséquence sur votre demande. Dans le cas des occasions de financement pour lesquels un organisme subventionnaire pourrait apporter une attention particulière aux membres des groupes désignés visés par l'équité, les candidats devront donner leur consentement séparément pour autoriser l'organisme concerné à utiliser à cette fin les renseignements fournis par déclaration volontaire.

Vos renseignements sont utilisés pour les opérations des programmes (y compris le recrutement de personnes de l'extérieur dans le cadre de l'évaluation du mérite, au besoin), la planification des programmes, la mesure et la surveillance du rendement, l'évaluation et l'audit. Ils peuvent également être utilisés sous une forme agrégée dans les rapports au gouvernement ou au public. Afin de protéger l'identité de la personne concernée, les renseignements de déclaration volontaire seront présentés sous une forme particilière (par exemple, sous forme agrégée). Veuillez consulter les fichiers de renseignements personnels pertinents:

CRSNG : POE 941 et POE 942, qui sont décrits à la page Info Source du CRSNG.

CRSH : POE 941, POE 942 et PPU 055, qui sont décrits à la page Info Source du CRSH.

### IRSC : POE 941 et POE 942, qui sont décrits à la page Info Source des IRSC.

Si vous croyez que vos renseignements personnels ont été traités de façon inappropriée ou si vous avez des préoccupations au sujet des pratiques relatives à la protection de la vie privée employées par l'un des organismes subventionnaires, vous avez le droit de déposer une plainte auprès du Commissariat à la protection de la vie privée du Canada. Communiquez avec le coordonnateur de l'AIPRP de l'organisme pertinent pour en savoir plus sur les droits que vous confère la Loi sur la protection des renseignements personnels et sur les pratiques en matière de protection des renseignements personnels ou pour accéder à vos renseignements personnels ou les corriger :

- · Coordonnateur de l'AIPRP du CRSNG
- · Coordonnateur de l'AIPRP du CRSH
- · Coordonnateur de l'AIPRP des IRSC

En présentant librement vos renseignements de déclaration volontaire, vous confirmez que vous avez lu et compris le présent Énoncé de confidentialité et que vous acceptez de fournir vos renseignements personnels selon l'énoncé de confidentialité.

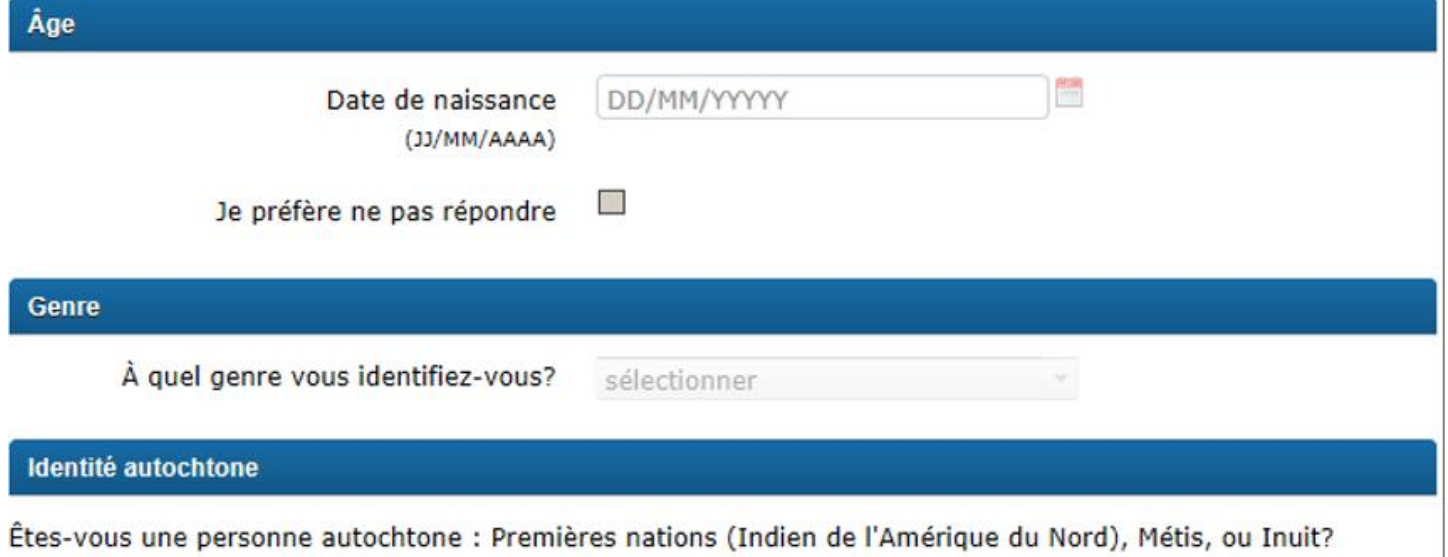

sélectionner

Dans l'affirmative, à quel groupe vous identifiez-vous?

sélectionner

**Handicap** 

Étes-vous une personne handicapée?

Remarque : l'expression « personnes handicapées » désigne les personnes qui ont une déficience durable ou récurrente soit de leurs capacités physiques, mentales ou sensorielles, soit d'ordre psychiatrique ou en matière d'apprentissage et qui :

- · considèrent qu'elles ont des aptitudes réduites pour exercer un emploi; ou
- · pensent qu'elles risquent d'être classées dans cette catégorie par leur employeur ou par d'éventuels employeurs en raison d'une telle déficience;
- · cette définition vise également les personnes dont les limitations fonctionnelles liées à leur déficience font l'objet de mesures d'adaptation pour leur emploi ou dans leur lieu de travail.

### **Minorités visibles**

Faites-vous partie d'une minorité visible du Canada?

Remarque : l'expression « minorité visible » réfère au fait qu'une personne appartient ou n'appartient pas à une des minorités visibles définies dans la *Loi sur l'équité en matière d'emploi* et, le cas échéant, le groupe de minorités visibles en question. Selon la Loi sur l'équité en matière d'emploi, on entend par minorités visibles « les personnes, autres que les Autochtones, qui ne sont pas de race blanche ou qui n'ont pas la peau blanche ».

sélectionner Dans l'affirmative, à quel groupe vous identifiez-vous? sélectionner

# Hyperliens:

Lettre ouverte au milieu de la recherche Loi sur l'équité en matière d'emploi nseequity-equitesng@nserc-crsng.gc.ca equity-equite@sshrc-crsh.gc.ca support@cihr-irsc.gc.ca Loi sur le Conseil de recherches en sciences naturelles et en génie Loi sur les instituts de recherche en santé du Canada Loi sur le Conseil de recherches en sciences humaines Loi sur l'accès à l'information Loi sur la protection des renseignements personnels Gestion de l'information des services et du numérique Accès à l'information et protection des renseignements personnels Info Source du CRSNG Info Source du CRSH Info Source des IRSC Déposer une plainte Commissariat à la protection de la vie privée du Canada Bureau de l'AIPRP du CRSNG Bureau de l'AIPRP du CRSH **Bureau de l'AIPRP des IRSC** 

# **Profil d'admissibilité**

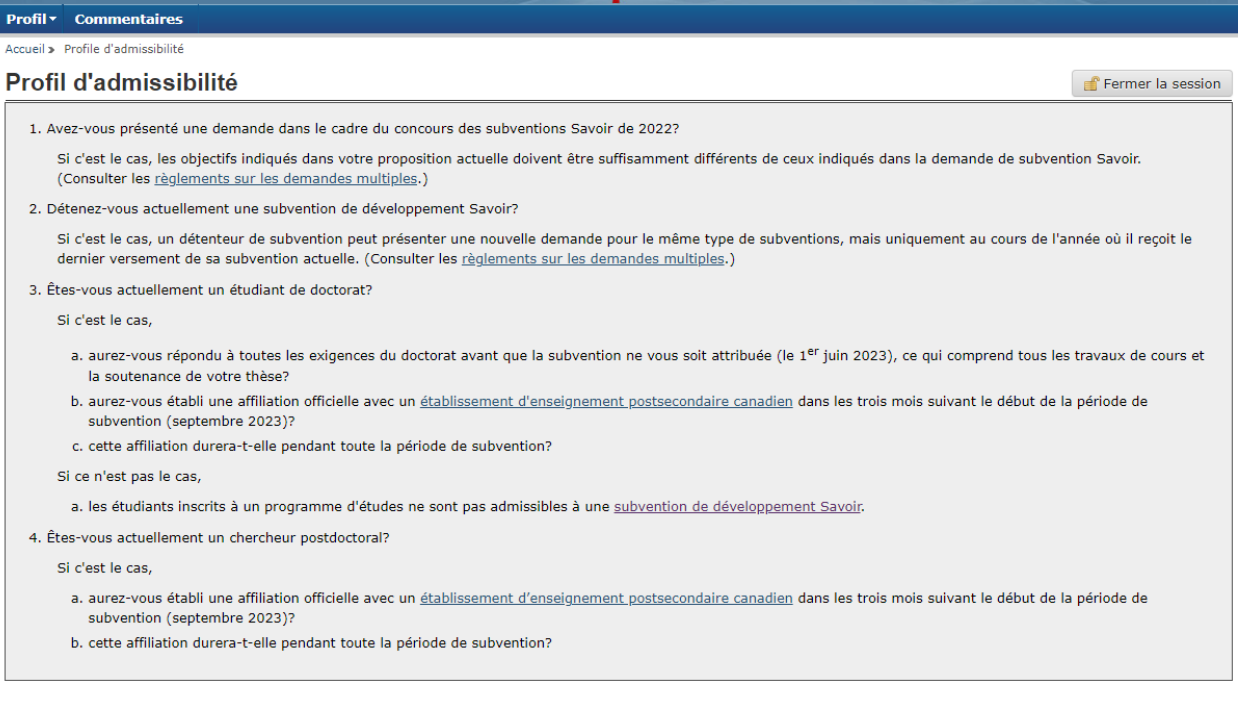

J'ai lu les renseignements sur l'admissibilité

 $\bigodot$  Retour à la page d'accueil

# Hyperliens:

Règlements sur les demandes multiples Établissement d'enseignement postsecondaire canadien Subvention de développement Savoir

# Aperçu de la demande

### Profil v Commentaires

Accueil » Aperçu de la demande

## Aperçu de la demande

 $\Delta$ 

Il reste 77 jours 11 heures 17 minutes avant la date limite de présentation des demandes à l'organisme subventionnaire; veuillez consulter votre établissement au sujet de sa date limite de présentation des demandes, le cas échéant.

Date limite: 02 février, 2023 20:00 (heure normale de l'Est)

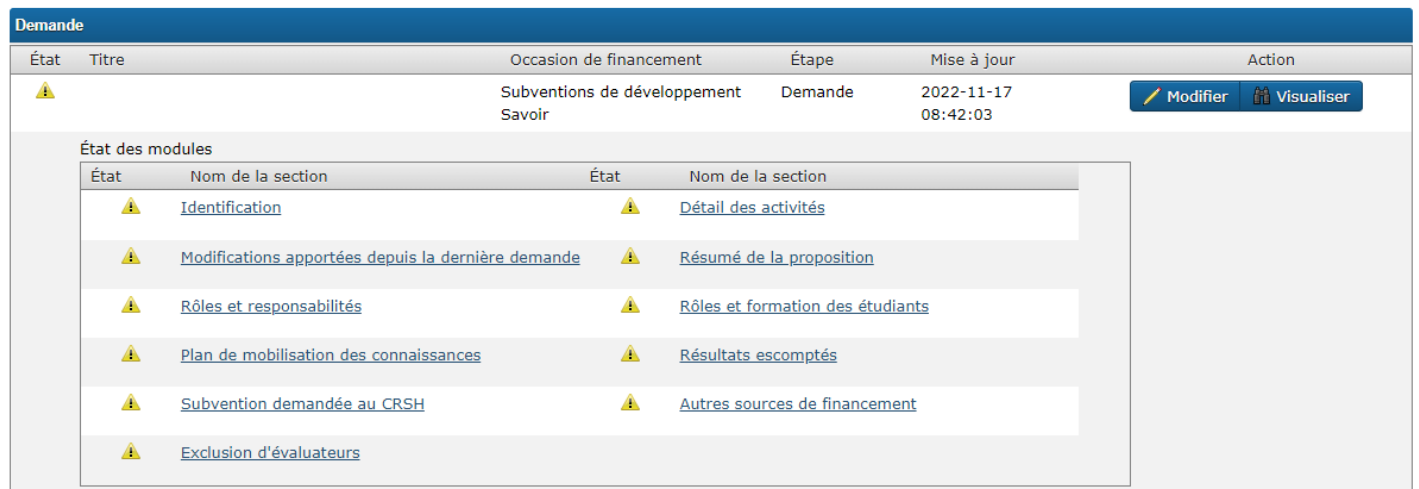

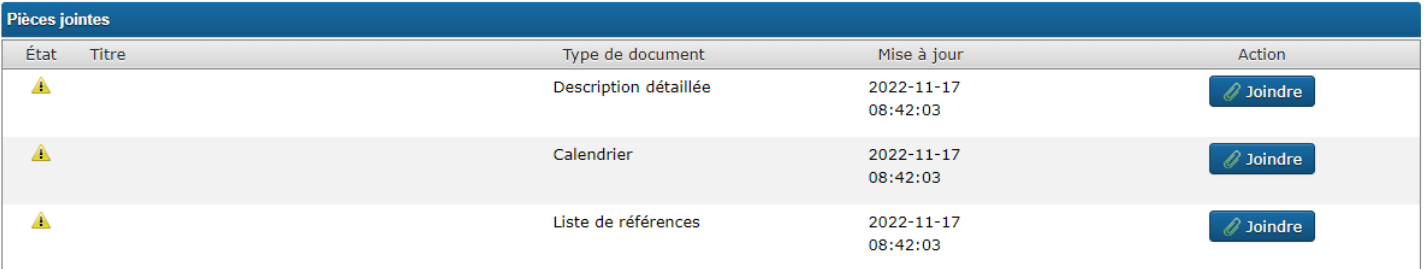

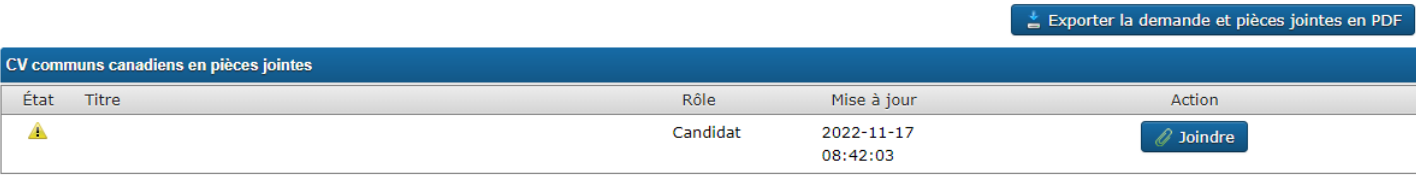

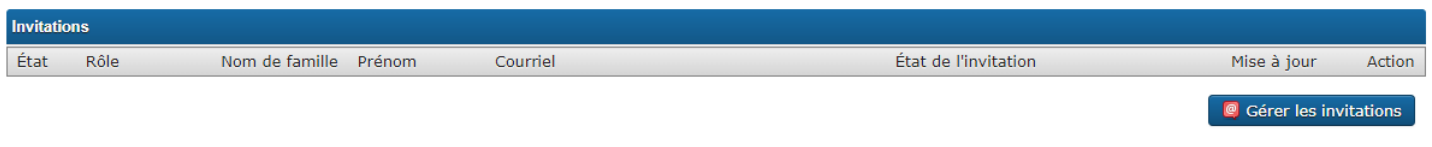

Soumettre **O** Effacer la demande

Fermer la session

# Identification

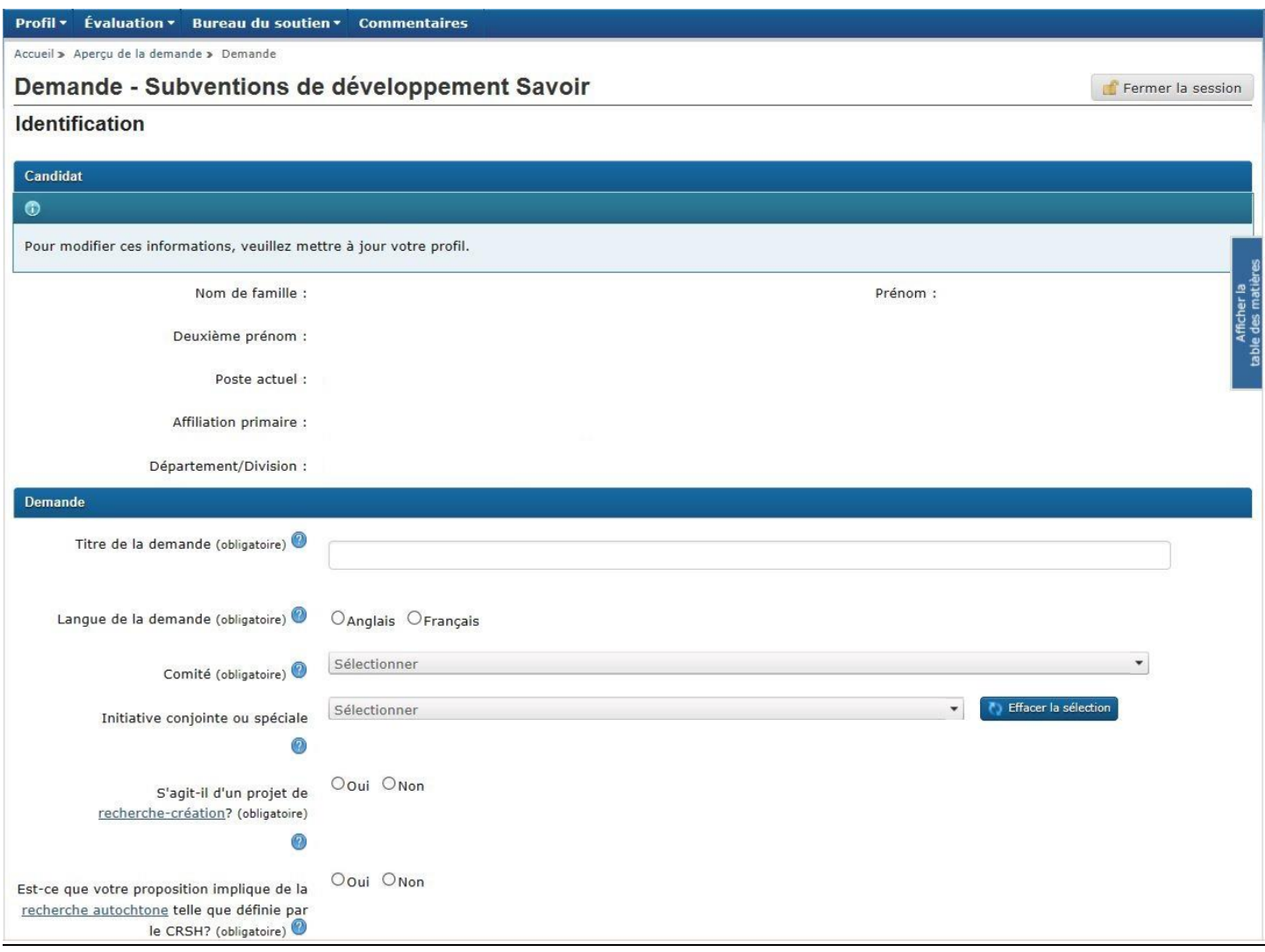

# **Bulles d'aide**

Titre de la demande : Donnez un titre descriptif et court à votre proposition. Ce titre pourrait servir aux fins de publications. Limitez l'emploi d'acronymes (p. ex. ONU ou OTAN). Réservez les lettres majuscules pour la première lettre du titre, les noms propres et les acronymes.

Langue de la demande (obligatoire) : Indiquez la langue dans laquelle la demande est soumise. Le corps du texte doit être rédigé en français ou en anglais, et non dans un mélange des deux langues.

Comité : Choisissez le comité qui correspond le mieux à la discipline ou au sujet de recherche de votre proposition.

Si vous sélectionnez « 24 – Comité d'évaluation par les pairs interdisciplinaire des trois organismes », vous devez également télécharger une demande d'évaluation interdisciplinaire des trois organismes d'au plus une page. Veuillez noter que le Comité d'évaluation par les pairs interdisciplinaire des trois organismes (comité 24) suit un processus d'évaluation par les pairs harmonisé entre les trois organismes subventionnaires de même que des critères d'évaluation qui lui sont propres et qui diffèrent du processus habituellement utilisé pour la présente occasion de financement. De plus amples renseignements sont disponibles dans la page Web [du Comité.](https://cihr-irsc.gc.ca/f/52470.html)

Initiative conjointe ou spéciale : Si vous voulez que votre proposition soit prise en considération pour une ou plusieurs des initiatives énoncées, sélectionnez l'option appropriée. Pour en savoir plus, consultez l'[outil de recherche de](https://www.sshrc-crsh.gc.ca/funding-financement/search_tool-outil_de_recherche-fra.aspx?tID=3&pID=2)  [financement.](https://www.sshrc-crsh.gc.ca/funding-financement/search_tool-outil_de_recherche-fra.aspx?tID=3&pID=2)

S'agit-il d'un projet d[e recherche-création?](http://www.sshrc-crsh.gc.ca/funding-financement/apply-demande/grants-subventions-fra.aspx) Avant de répondre « Oui », consultez la définition de [recherche-création](http://www.sshrc-crsh.gc.ca/funding-financement/programs-programmes/definitions-fra.aspx#a25) pour en savoir plus et obtenir des exemples de domaines pouvant être liés à la recherche-création. Si vous répondez « Oui », consultez la section [Contributions à la recherche et expérience pertinente](https://www.sshrc-crsh.gc.ca/funding-financement/instructions/connection-connexion-fra.aspx#contributions) et le[s Lignes directrices concernant](https://www.sshrc-crsh.gc.ca/funding-financement/policies-politiques/research_creation-recherche_creation-fra.aspx)  les documents d'app[ui liés à la recherche-création](https://www.sshrc-crsh.gc.ca/funding-financement/policies-politiques/research_creation-recherche_creation-fra.aspx) pour obtenir des instructions concernant les réalisations artistiques et les documents d'appui,' puis remplissez le module Matériel d'appui lié à la recherche-création.

Est-ce que votre proposition implique de la recherche [autochtone](http://www.sshrc-crsh.gc.ca/about-au_sujet/policies-politiques/statements-enonces/aboriginal_research-recherche_autochtone-fra.aspx) telle que le CRSH la définit? Sélectionnez « Oui » si vous désirez indiquer au comité d'évaluation du mérite que votre demande doit être examinée dans le contexte de la définition de l[a recherche autochtone](http://www.sshrc-crsh.gc.ca/funding-financement/programs-programmes/definitions-fra.aspx#a0) et des Lignes directri[ces pour l'évaluation du mérite de la recherche autochtone](http://www.sshrc-crsh.gc.ca/funding-financement/merit_review-evaluation_du_merite/guidelines_research-lignes_directrices_recherche-fra.aspx)  [du CRSH.](http://www.sshrc-crsh.gc.ca/funding-financement/merit_review-evaluation_du_merite/guidelines_research-lignes_directrices_recherche-fra.aspx)

### **Initiative conjointe ou spéciale – Ministère de la Défense nationale**

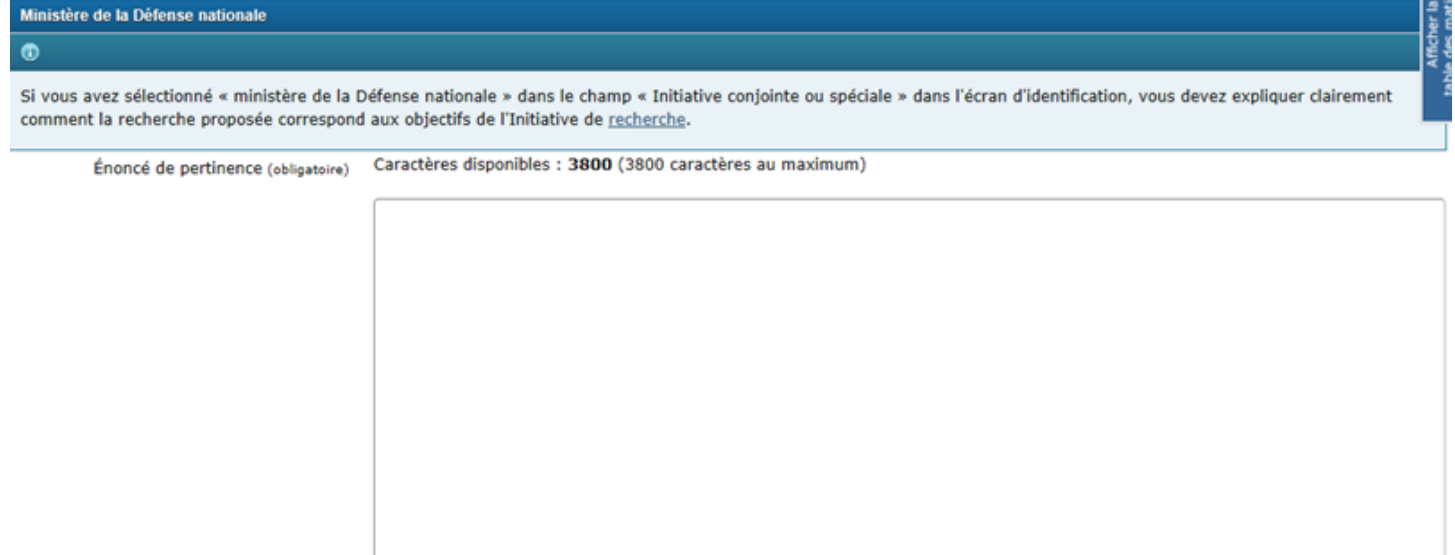

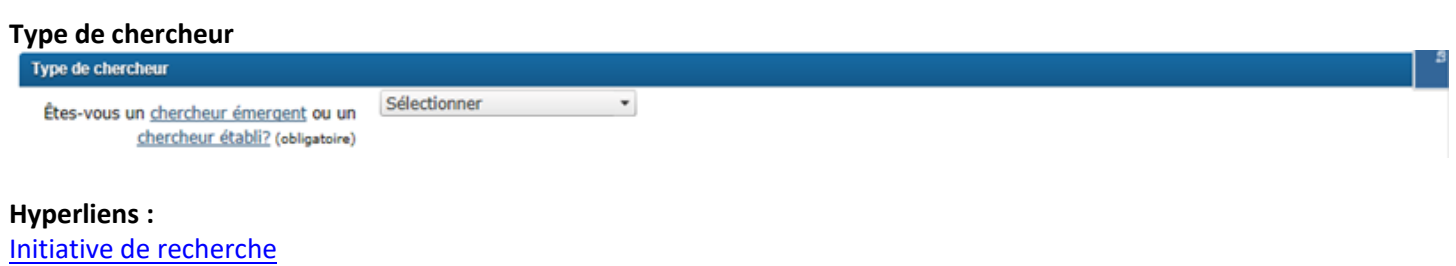

**Note :** le formulaire confirmera si le candidat rencontre les critères du chercheur émergent.

[Chercheur émergent](http://www.sshrc-crsh.gc.ca/funding-financement/programs-programmes/definitions-fra.aspx) [Chercheur établi](http://www.sshrc-crsh.gc.ca/funding-financement/programs-programmes/definitions-fra.aspx)

# Exemple d'un chercheur émergent :

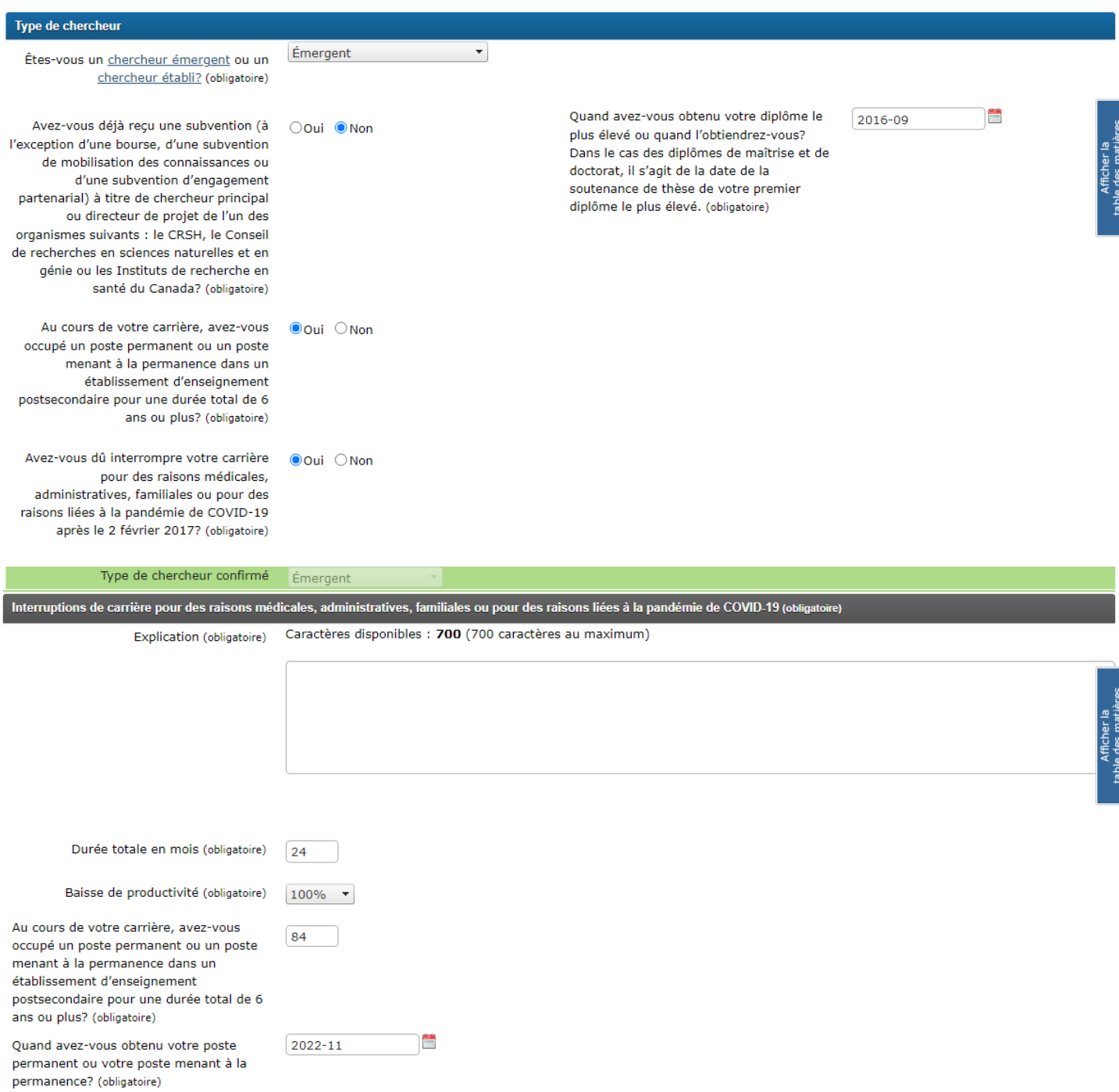

### Exemple d'un chercheur établi :

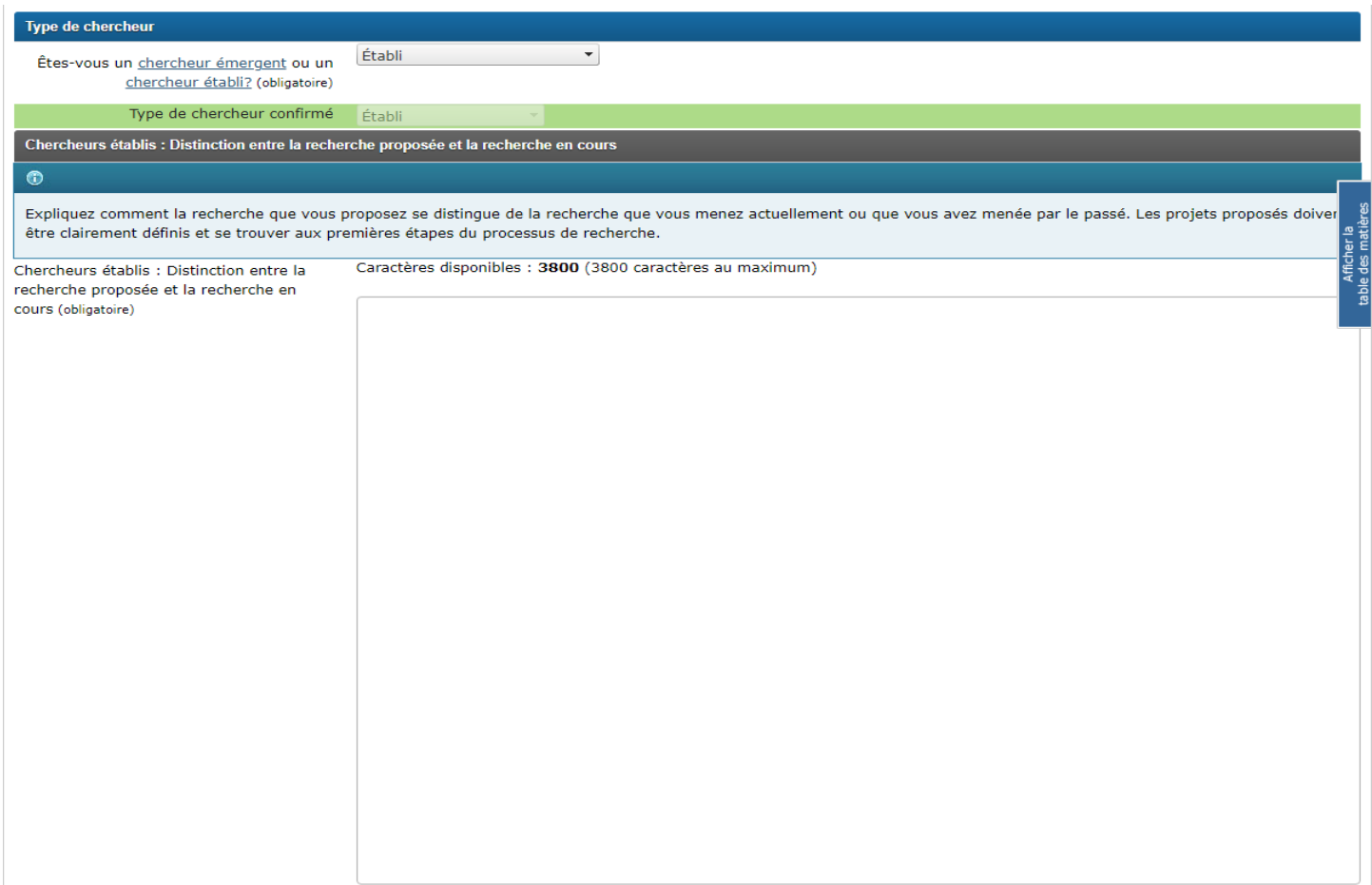

### **Organisme administrateur**

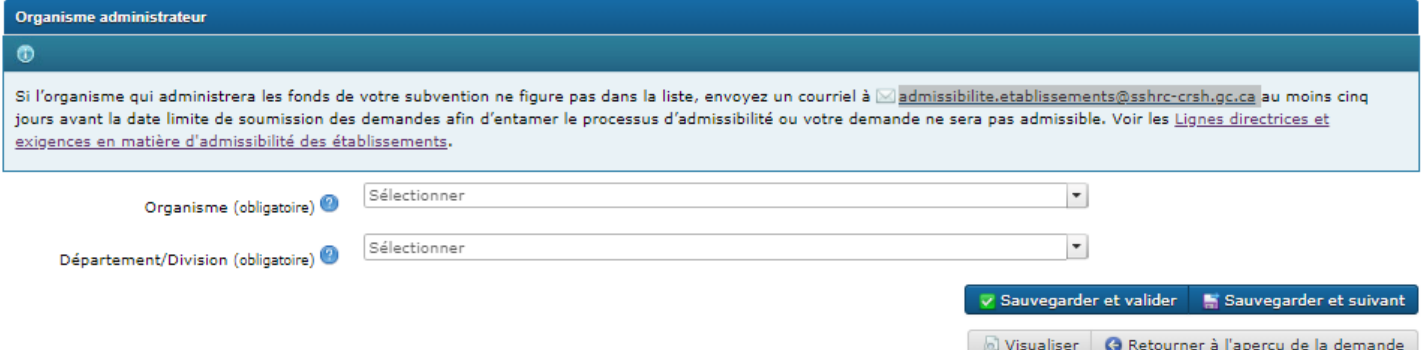

## **Bulles d'aide :**

Organisme : Si vous êtes un étudiant au doctorat ou un titulaire de bourse postdoctorale qui soumet une demande directement au CRSH, laissez ce champ vide. Pour passer le processus de validation, assurez-vous d'indiquer dans votre profil que votre poste actuel est celui d'« étudiant », ou celui de « chercheur postdoctoral/titulaire de bourse ».

Département/Division : Sélectionnez une option à partir du menu déroulant. Les chercheurs de niveau postdoctoral et les étudiants de doctorat peuvent laisser ce champ vide.

### **Hyperliens :**

[admissibilite.etablissements@sshrc-crsh.gc.ca](file://///ottanvdifs01/VDI_UserData/jzy/AppData/Roaming/OpenText/OTEdit/EC_cs971/c49343794/admissibilite.etablissements@sshrc-crsh.gc.ca) [Lignes directrices et exigences en matière d'admissibilité des établissements](http://www.sshrc-crsh.gc.ca/about-au_sujet/policies-politiques/statements-enonces/institutional_eligibility-admissibilite_etablissements-fra.aspx)

# Détail des activités

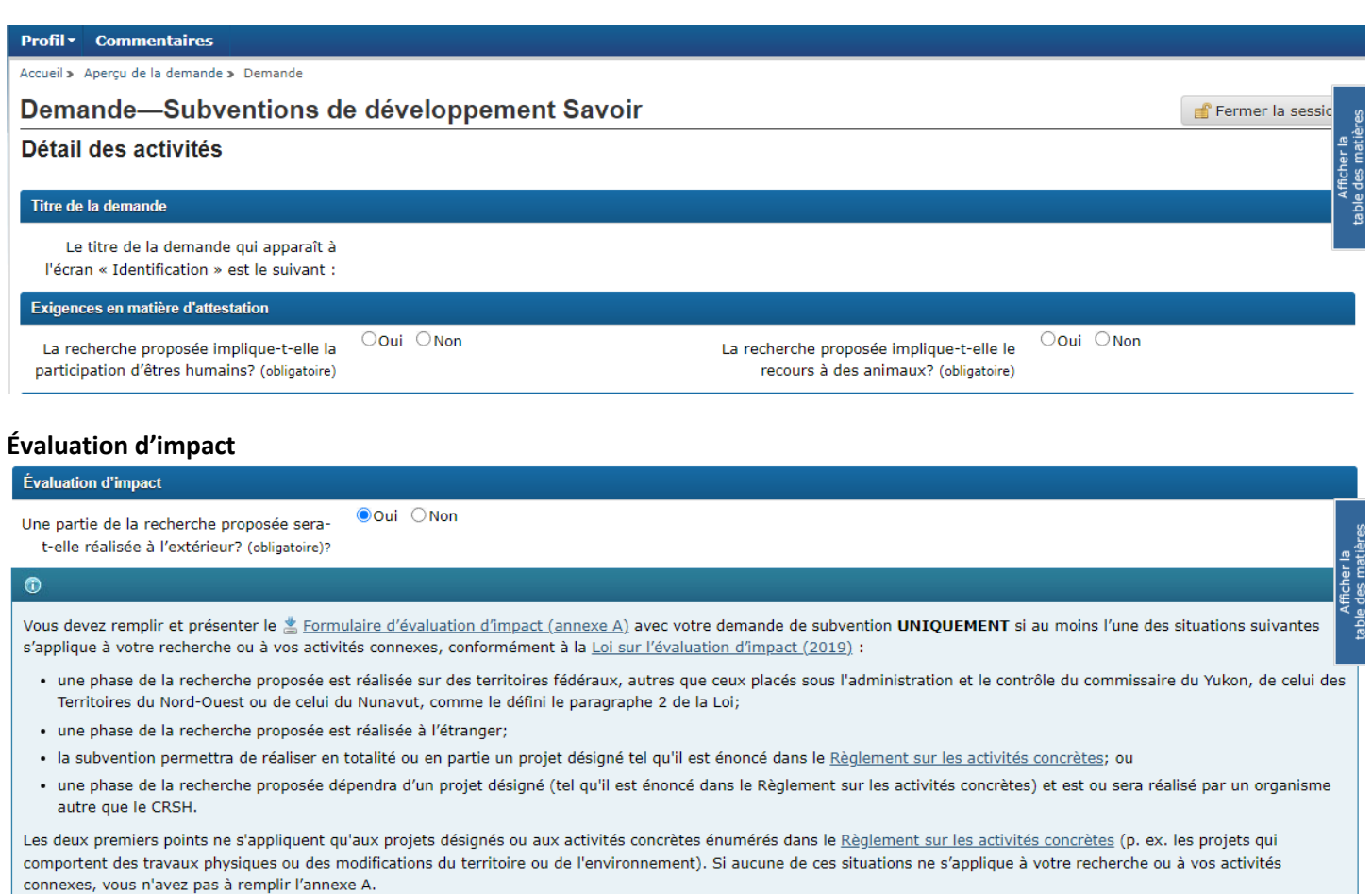

Pour en savoir plus, consultez les Lignes directrices du CRSH sur l'évaluation d'impact.

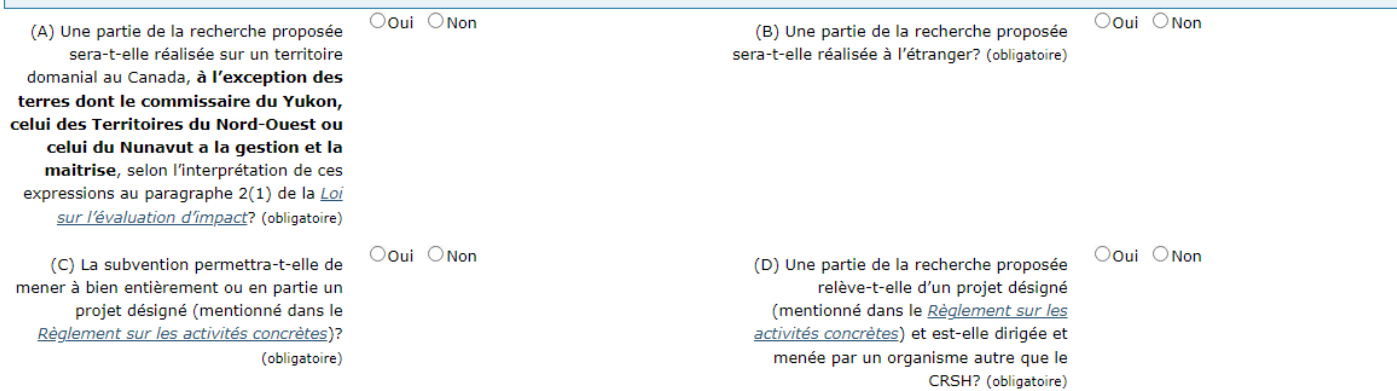

**Remarque :** Le Formulaire d'évaluation d'impact apparaîtra si le candidat répond par « oui » à l'une des quatre questions.

# **Hyperliens :**

[Loi sur l'évaluation d'impact](https://laws.justice.gc.ca/fra/lois/I-2.75/index.html) [Règlement désignant les activités concrètes](http://laws-lois.justice.gc.ca/fra/reglements/DORS-2012-147/page-3.html)

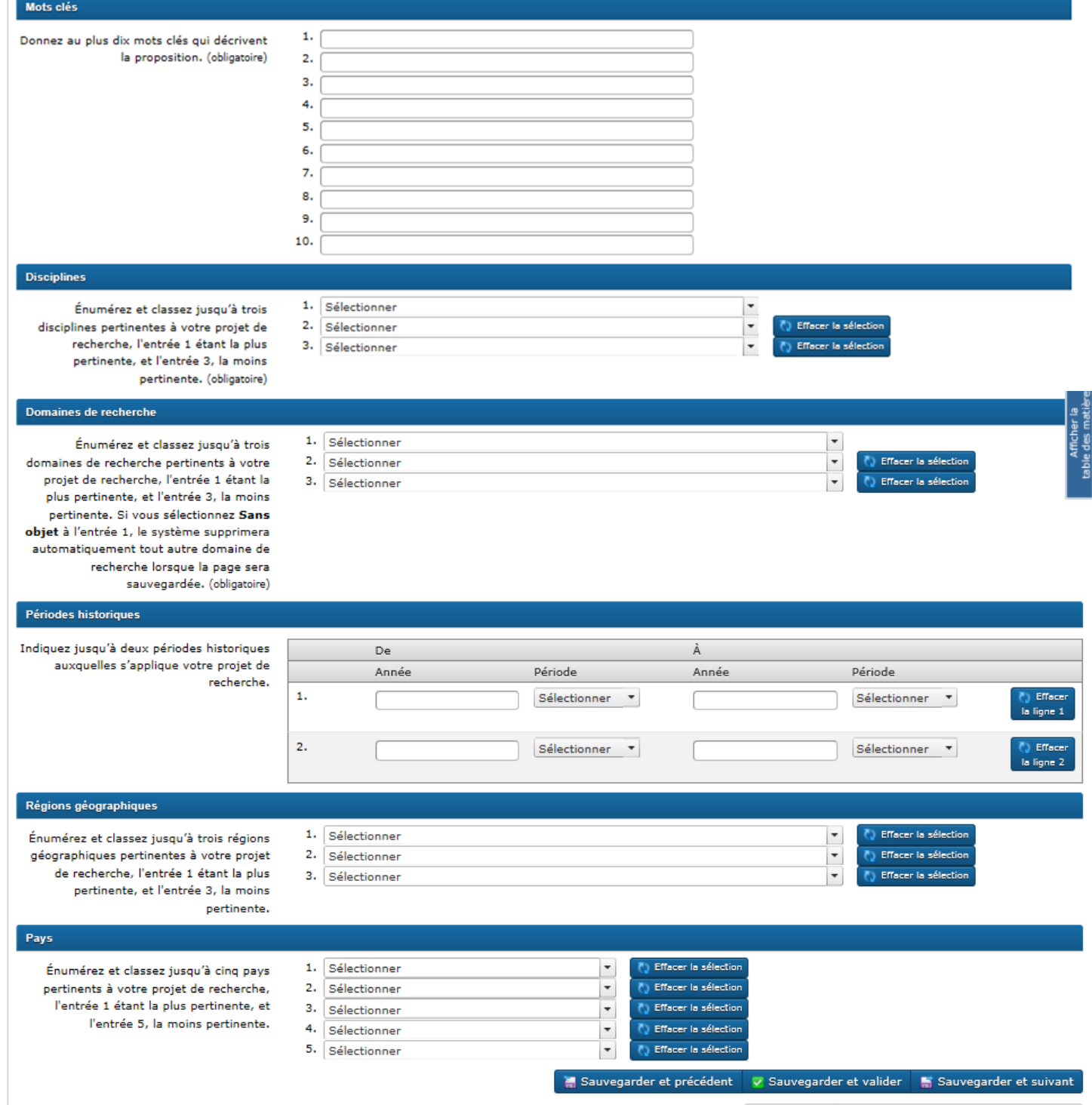

Disualiser C Retourner à l'aperçu de la demande

# Modifications apportées depuis la dernière demande

### Profil v Commentaires

Accueil » Aperçu de la demande » Demande

### Demande-Subventions de développement Savoir

Fermer la session

### Modifications apportées depuis la dernière demande

#### $\circ$

Les candidats peuvent décrire les modifications qu'ils ont apportées à leur demande depuis la présentation de leur dernière demande.

Remarque : Les comités d'évaluation du mérite ne sont pas obligés de tenir compte des délibérations des comités précédents ou des notes qu'ils ont accordés. Les membres du comité actuel ne reçoivent pas de copies des demandes antérieures. Afficher la<br>table des matièr

Caractères disponibles: 3800 (maximum de 3800 caractères)

Sauvegarder et précédent Z Sauvegarder et valider Sauvegarder et suivant

Divisualiser G Retourner à l'aperçu de la demande

# Résumé de la proposition

#### **Profil v** Commentaires

Accueil > Aperçu de la demande > Demande

## Demande-Subventions de développement Savoir

Fermer la session

Afficher la<br>table des matiè

#### Résumé de la proposition (obligatoire)

#### $\bullet$

Veuillez fournir un résumé rédigé dans un style clair et simple et en évitant les termes techniques afin que votre projet puisse être facilement compris par des universitaires de divers domaines. Votre résumé doit clairement énoncer :

- · la problématique ou la question abordée dans le projet;
- · l'éventuelle contribution de la recherche en termes d'avancement des connaissances et, s'il y a lieu, les avantages pour la société en général. Par exemple, la recherche suscitera-t-elle de l'intérêt dans d'autres disciplines ou secteurs de recherche et en dehors de la communauté universitaire? Comment sera-t-elle utilisée et par qui?

Les candidats qui ont choisi le Comité 22 ou le Comité 23 doivent fournir une brève explication de la manière dont leur projet intégrera les ressources intellectuelles (théories, méthodologies, perspectives, etc.) pour aider l'évaluation de la proposition. Les candidats qui ont choisi le Comité 24 n'ont pas besoin d'expliquer leur choix dans ce module; ils doivent plutôt téléverser une justification du choix du comité interdisciplinaire d'évaluation par les pairs des trois organismes dans un fichier PDF d'une page maximum.

Remarque : Si votre projet est subventionné, le CRSH pourrait utiliser ce résumé à des fins promotionnelles.

Maximum de 3800 caractères

#### Caractères disponibles: 3800

■ Sauvegarder et précédent Z Sauvegarder et valider ■ Sauvegarder et suivant

isualiser **G** Retourner à l'aperçu de la demande

Accueil > Aperçu de la demande > Demande

#### **Profil v** Commentaires

### Demande-Subventions de développement Savoir

Fermer la session

#### Rôles et responsabilités (obligatoire)

Décrire :

 $\bullet$ 

- 1. les rôles respectifs, les responsabilités et les contributions du candidat ainsi que de chacun des cocandidats et des collaborateurs. (Le cas échéant, justifiez clairement la nécessité d'une collaboration internationale.);
- 2. pour les demandes d'équipe, la proportion relative (en pourcentage) de la contribution de chaque membre au projet de recherche proposé;
- Afficher la<br>table des matiè 3. la proportion de temps qui sera consacrée à ce projet de recherche, par rapport aux autres projets ou programmes de recherche en cours (à l'exception des subventions qui n'ont pas encore été obtenues);
- 4. si votre projet fait appel à des participants de la communauté, tels que des utilisateurs des connaissances, l'appui offert par la communauté et les liens qui unissent le candidat à la communauté en question.

Remarque : Pour les demandes d'équipe, si le comité d'évaluation du mérite conclut que le candidat n'est pas responsable du leadership de l'équipe ou qu'il n'est pas apte à assumer ce rôle, il pourrait réduire la note attribuée au critère Faisabilité.

Caractères disponibles: 7600 (maximum de 7600 caractères)

# Rôles et formation des étudiants

### Profil v Commentaires

Accueil » Aperçu de la demande » Demande

Demande-Subventions de développement Savoir

Fermer la session tficher la<br>des matière

Rôles et formation des étudiants (obligatoire)

#### $\bullet$

Veuillez décrire clairement les rôles et les responsabilités spécifiques des étudiants et des assistants de recherche. Indiquez leurs tâches, surtout en ce qui concerne la recherche et expliquez comment ces tâches complètent leur formation universitaire. Veuillez consulter les Lignes directrices liées à une formation en recherche efficace lorsque vous préparez cette section de votre demande. Ces lignes directrices sont également fournies aux évaluateurs.

Caractères disponibles: 3800 (maximum de 3800 caractères)

**Hyperlien :**

[Lignes directrices liées à une formation en recherche efficace](http://www.sshrc-crsh.gc.ca/funding-financement/policies-politiques/effective_research_training-formation_en_recherche_efficace-fra.aspx)

#### Profil v Commentaires

Accueil > Aperçu de la demande > Demande

### Demande-Subventions de développement Savoir

Fermer la session

#### Plan de mobilisation des connaissances (obligatoire)

#### $\bullet$

Veuillez joindre :

- · un plan global visant à accroître l'accès aux connaissances en sciences humaines et leur diffusion auprès de divers publics ou intervenants pertinents (que ce soit au sein du milieu universitaire ou à l'extérieur):
- · un plan visant l'engagement de publics ou de participants pertinents, y compris divers groupes de chercheurs, des responsables de l'élaboration des politiques, des chefs de file du monde des affaires, des groupes communautaires, des éducateurs, des médias, des publics internationaux, des praticiens, des décideurs et le grand public, s'il y a lieu
- · le calendrier de réalisation des activités de mobilisation des connaissances proposées;
- · l'objectif des activités de mobilisation des connaissances.

Les candidats sont invités à consulter la définition qu'a adoptée le Conseil de recherches en sciences humaines (CRSH) de la mobilisation des connaissances et les lignes directrices pour une mobilisation des connaissances efficace du CRSH.

Les détenteurs de subventions doivent se conformer à la Politique des trois organismes sur le libre accès aux publications. Pour en savoir plus, veuillez consulter la vue d'ensemble du libre accès.

Caractères disponibles: 2000 (maximum de 2000 caractères)

**Hyperliens: Mobilisation des connaissances** Lignes directrices pour une mobilisation des connaissances efficace Politique des trois organismes sur le libre accès aux publications Libre accès

# Résultats escomptés

#### Profil \* Commentaires Accueil » Aperçu de la demande » Demande Demande-Subventions de développement Savoir Fermer la session Résultats escomptés (obligatoire) ficher la  $\bullet$ Dans cette section, précisez les avantages ou les résultats que le projet proposé peut entraîner. Si vous recevez une subvention, vous aurez la possibilité d'expliquer, par l'intermédiaire de rapports de suivi, comment les résultats de votre projet évoluent. **Avantages scientifiques** 1. Sélectionner ou saisir une autre valeur  $\overline{\phantom{a}}$ Indiquez un maximum de trois avantages scientifiques liés au projet proposé. 2. Sélectionner ou saisir une autre valeur  $\overline{\phantom{a}}$ effacer la sélectio (obligatoire) ।<br>(\*) Effacer la sélecti 3. Sélectionner ou saisir une autre valeur  $\vert$   $\star$ Sommaire des avantages scientifiques escomptés (obligatoire)  $\bullet$ Justifiez votre réponse en décrivant les avantages ou les résultats scientifiques que le projet proposé peut entraîner (p. ex., apprentissage potentiel ou implications). Si sans objet, entrez s.o.

Caractères disponibles : 1000 (maximum de 1000 caractères)

#### **Avantages sociaux**

Indiquez un maximum de trois avantages sociaux liés au projet proposé. (obligatoire)

- 1. Sélectionner ou saisir une autre valeur
- 2. Sélectionner ou saisir une autre valeur
- 3. Sélectionner ou saisir une autre valeur

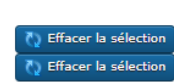

 $\overline{\phantom{a}}$ 

 $\overline{\phantom{a}}$ 

 $\overline{\phantom{a}}$ 

### Sommaire des avantages sociaux escomptés (obligatoire)  $\bullet$

Justifiez votre réponse en décrivant les avantages ou les résultats sociaux que le projet proposé peut entraîner (p. ex., conséquences ou implications). Si sans objet, entrez s.o.

#### Caractères disponibles : 1000 (maximum de 1000 caractères)

Publics 1. Sélectionner ou saisir une autre valeur  $\overline{\phantom{a}}$ Indiquez un maximum de cinq publics potentiels visés par le projet proposé. 2. Sélectionner ou saisir une autre valeur  $\overline{\phantom{a}}$ D Effacer la sélection (obligatoire) ( Effacer la sélection 3. Sélectionner ou saisir une autre valeur  $\vert \cdot$ Afficher la<br>a des matiè 4. Sélectionner ou saisir une autre valeur  $\overline{\phantom{a}}$ effacer la sélection 5. Sélectionner ou saisir une autre valeur  $\overline{\phantom{a}}$ T) Effacer la sélection table Sommaire des avantages pour les publics cibles potentiels (obligatoire)  $\bullet$ Décrivez les avantages potentiels des résultats escomptés du projet pour les publics cibles identifiés. Si sans objet, entrez s.o. Caractères disponibles : 1000 (maximum de 1000 caractères) Sauvegarder et précédent valuegarder et valider Sauvegarder et suivant

Disualiser G Retourner à l'aperçu de la demande

#### Profil v Commentaires

Accueil > Apercu de la demande > Demande

#### Demande-Subventions de développement Savoir

Fermer la session

#### Subvention demandée au CRSH (obligatoire)

#### $\bullet$

Pour chaque année budgétaire, évaluez les coûts que vous demandez au CRSH de couvrir. Toutes les dépenses doivent respecter les taux et les règlements en vigueur au sein de l'établissement ou de l'organisme sans but lucratif du candidat ou du directeur de projet. Tenez compte des principes de gouvernance de l'Administration financière des trois <u>organismes en matière d'utilisation adéquate des fonds</u>. Tous les coûts doivent être justifiés en fonction des besoins du projet et inclure les coûts d'organisation et de coordination de coordination de coordination de c des activités de l'équipe de recherche ainsi que ceux prévus pour la diffusion des résultats de recherche auprès de publics universitaires, de parties prenantes et du grand public. Le budget est évalué en fonction de sa pertinence et de la mention d'autres ressources prévues (temporelles, humaines et financières), y compris l'obtention de contributions en espèces et en nature d'organismes partenaires.

Remarque : Le CRSH fournit les directives suivantes aux membres de comité en ce qui a trait à l'évaluation du mérite du sous-critère budgétaire du critère « Faisabilité ».

Les comités pourraient décider de ne pas accorder la note de passage à un projet pour le critère « Faisabilité » s'ils jugent qu'une proportion de 30 p. 100 ou plus du budget total n'est pas suffisamment justifiée ou qu'elle ne correspond pas aux objectifs et aux résultats proposés du projet.

Le principe du financement minimum indispensable quidera les délibérations des comités concernant les budgets proposés.

Les comités peuvent recommander des réductions budgétaires s'ils jugent qu'un budget n'est pas suffisamment justifié ou qu'il n'est pas approprié, tel que décrit ci-dessus, ou s'ils jugent que des économies pourraient être réalisées sans compromettre les objectifs du projet.

Arrondissez les montants au dollar près et écrivez-les sans espace ni virgule (p. ex. 2000). Si vous n'avez rien à inscrire, laissez le chiffre « 0 ».

#### **Remarques:**

- · Les fonds d'une subvention de développement Savoir ne peuvent pas servir à rémunérer les membres de l'équipe de recherche (candidat, cocandidat ou collaborateur) ou les chercheures ou chercheurs de niveau postdoctoral tenant l'un de ces rôles.
- · Les fonds d'une subvention de développement Savoir ne peuvent pas servir à couvrir les frais liés à la rémunération et les frais de déplacement et de séjour des présentateurs ou des conférenciers invités.
- · Les fonds d'une subvention de développement Savoir ne peuvent pas servir à couvrir les coûts de recherche des collaborateurs. Par contre, les frais liés à leur déplacement et séjour pour la planification de la recherche et l'échange d'information avec le candidat ou pour la diffusion des résultats de recherche sont considérés admissibles.
- · Les frais de consultation sont admissibles pour couvrir les services d'experts ou les services professionnels ou techniques qui contribuent directement à la réalisation de la recherche proposée. Toutefois, ces services ne doivent pas être fournis par un membre de l'équipe ou toute autre personne qui, par son statut, serait admissible à présenter une demande de subvention au CRSH.

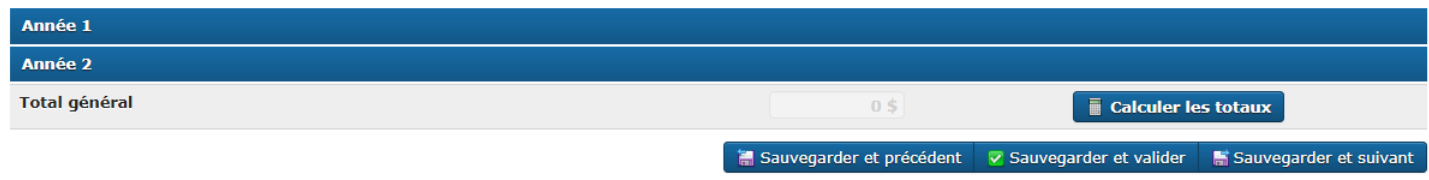

#### **Hyperlien:**

Administration financière des trois organismes en matière d'utilisation adéquate des fonds

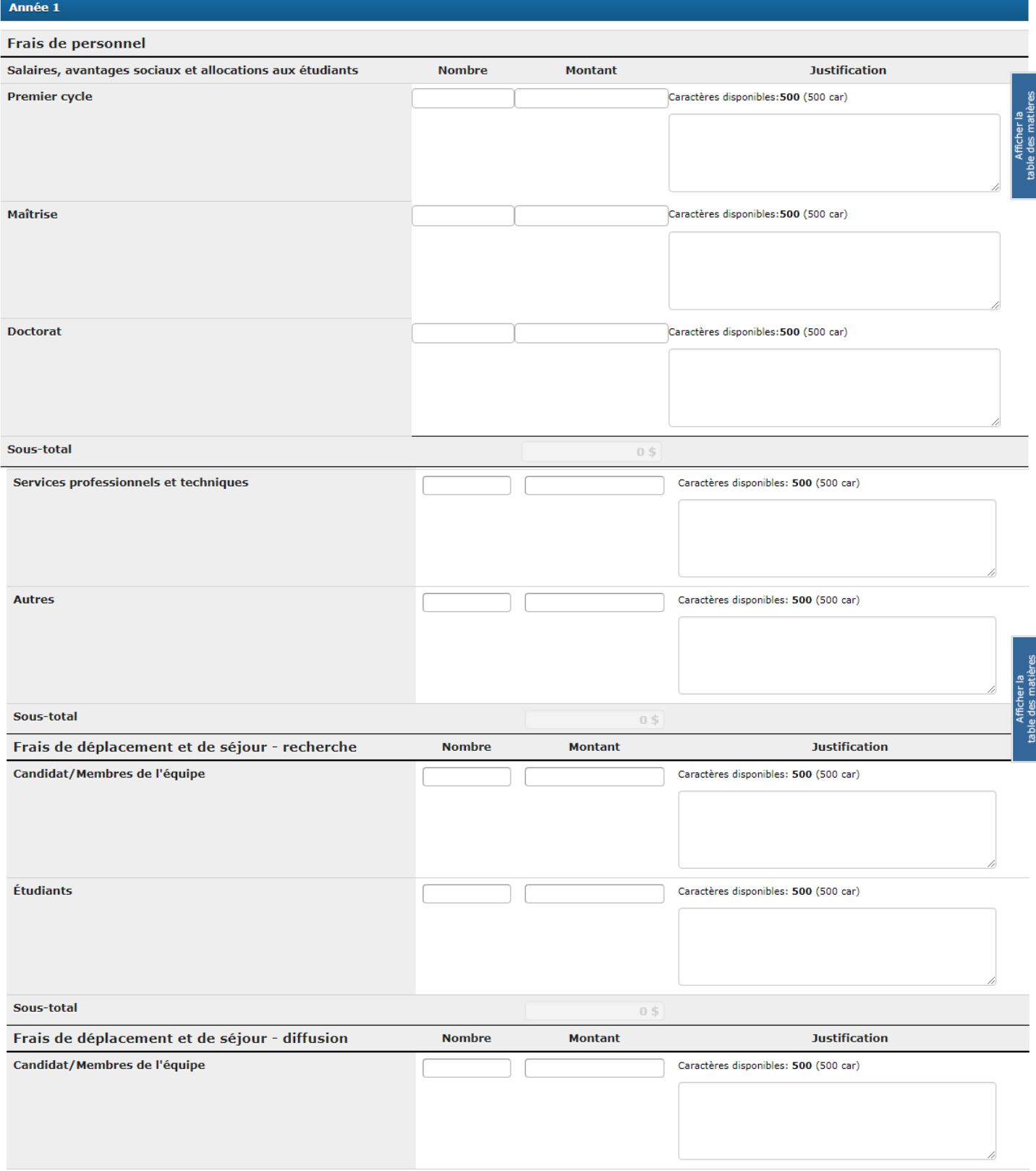

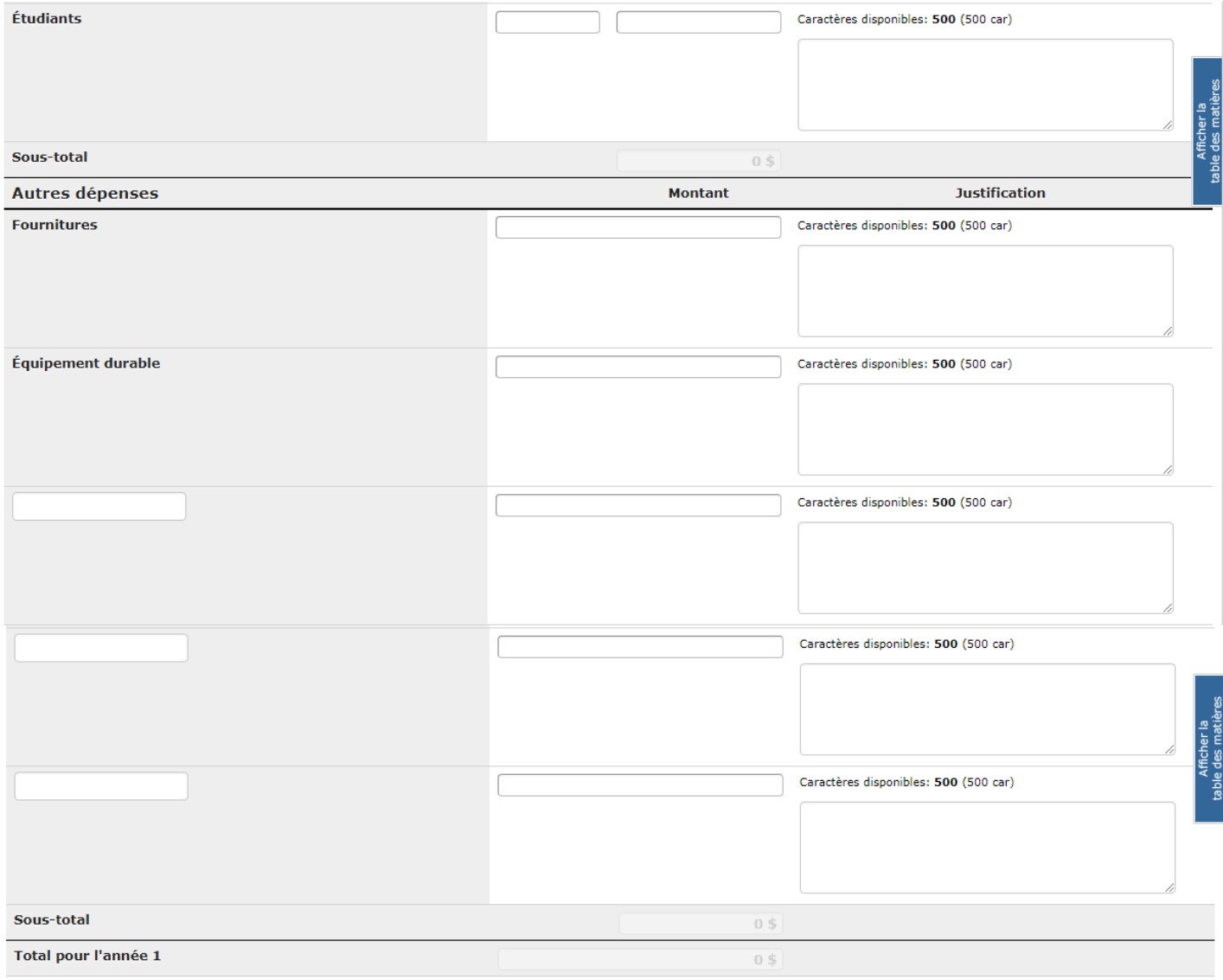

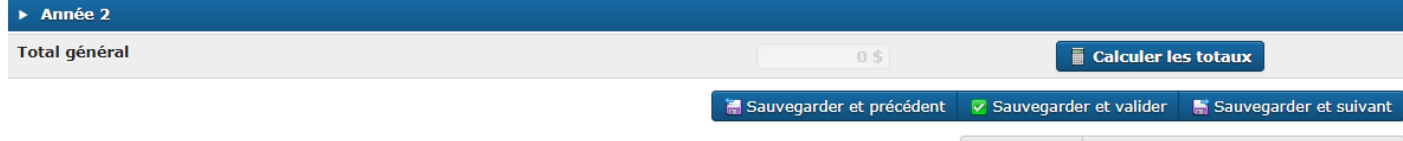

Disualiser C Retourner à l'aperçu de la demande

#### Profil v Commentaires

Accueil » Aperçu de la demande » Demande

#### Demande-Subventions de développement Savoir

Fermer la session

#### Autres sources de financement

#### $\bullet$

Fournissez la liste de tous les contributeurs (p. ex. l'établissement ou l'organisme d'accueil, les personnes indépendantes, les organismes sans but lucratif, les fondations philanthropiques ou les organismes du secteur privé) qui apportent une contribution en espèces ou en nature au projet. Indiquez si l'apport de ces fonds a été confirmé ou non.

Si une source de financement ne figure pas dans la liste, cliquez sur le bouton « Liste... » et sélectionnez « Autre/Inconnu ». Tapez le nom de la source ainsi que le type de contribution et son montant.

Si vous avez reçu, d'une même source de financement, la confirmation de plus d'une contribution du même type (c. à d. en espèces ou en nature), combinez-les sous une seule entrée (p. ex. deux contributions en espèces de 20 000 \$ d'une université doivent apparaître comme une seule contribution confirmée de 40 000 \$). Arrondissez les montants au dollar canadien près et écrivez-les sans espace ni virgule (p. ex. 40000). Si vous n'avez rien à inscrire, laissez le chiffre « 0 ».

Une fois les données sauvegardées, cinq nouvelles lignes de saisie s'ajoutent à l'écran afin que vous puissiez ajouter d'autres sources de financement, au besoin.

Pour obtenir des exemples de sources canadiennes ou étrangères de soutien en espèces ou en nature admissible, veuillez consulter les Lignes directrices pour les contributions en espèces ou en nature du CRSH.

#### Remarque: les montants des contributions doivent être donnés en dollars canadiens.

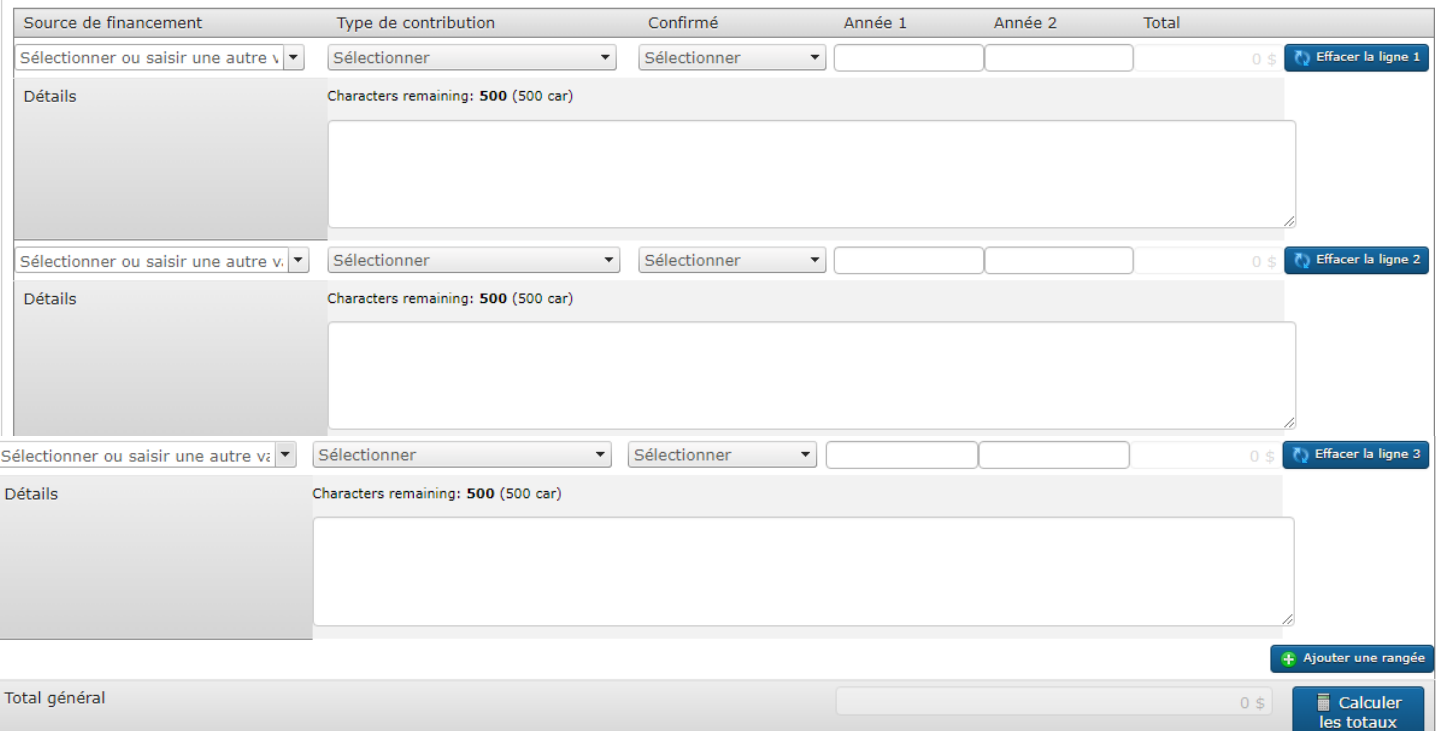

### **Hyperlien:**

Lignes directrices pour les contributions en espèces ou en nature

# Exclusion d'évaluateurs

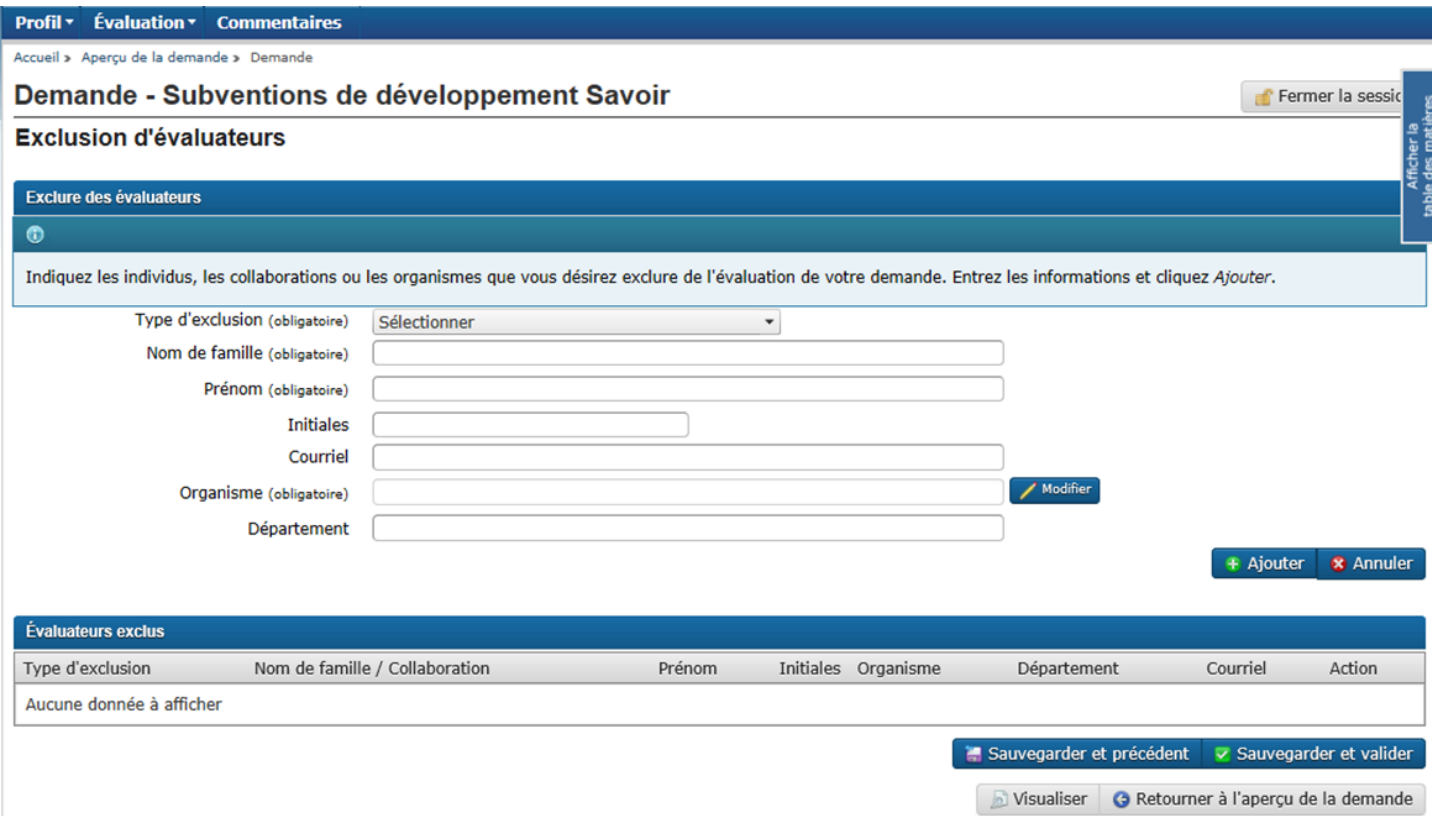

25

# Pièces jointes

# Description détaillée

#### Profil v Commentaires

#### Accueil » Aperçu de la demande » Télécharger une pièce jointe

#### Télécharger une pièce jointe

#### **Description détaillée**

#### Présentation générale :

- · La police de caractère utilisée pour le corps du texte doit être en Times New Roman et d'au moins 12 points
- · Le texte doit être présenté en simple interligne; maximum de six lignes par pouce · Les marges (latérales, supérieures et inférieures) doivent être établies à au moins
- 3/4 po (1,87 cm)

Remarque : À défaut de se conformer à ces lignes directrices, la demande sera jugée non admissible.

#### Votre fichier doit être conforme aux directives suivantes :

- · Format PDF (suffixe \*.pdf); non protégé
- · Taille limite de 10 Mo • Maximum de 5 page(s)
- 81/2" x 11" (216 mm x 279 mm) ou A4 (210 mm x 297 mm)

À partir des sous-titres suivants, répondez aux critères d'évaluation de l'occasion de financement en termes de défi et de faisabilité. Décrivez la recherche proposée avec suffisamment de détails pour que les membres du comité soient en mesure d'évaluer votre demande. Évitez le jargon, les acronymes et les termes trop techniques.

#### **Objectifs**

· Décrivez brièvement les objectifs de la recherche proposée.

#### Contexte

- · Décrivez l'importance, l'originalité et la contribution prévue de la recherche proposée par rapport à l'avancement des connaissances.
- · Situez le projet dans son contexte par rapport aux travaux universitaires sur la question.
- · Décrivez la pertinence de l'approche ou du cadre théorique de la recherche proposée
- · Expliquez l'impact que la recherche proposée pourrait avoir au sein de la communauté des chercheurs en sciences humaines et à l'extérieur.
- · Pour chercheurs émergents seulement : Faites ressortir le lien qui existe entre la recherche proposée et vos activités de recherche en cours et expliquez en quoi elle est pertinente. Si le projet pour lequel vous faites une demande constitue un changement d'orientation important par rapport à vos travaux de recherche antérieurs, décrivez comment il est relié à l'expérience et aux perspectives acquises grâce à vos réalisations de recherche précédentes.

#### Méthodologie

- · Décrivez les stratégies de recherche proposées ainsi que les activités clés, y compris les approches méthodologiques et les procédures de collecte et d'analyse de données, qui seront utilisées pour atteindre les objectifs mentionnés.
- · Justifiez le choix de la méthodologie et décrivez les instruments ou procédures spécifiques qui seront utilisés.

Remarque : Le cas échéant, vous pouvez décrire dans cette section le plan de contigence relatif aux conséquences que la pandémie de COVID-19 pourrait avoir sur votre projet de recherche. Cette information n'est pas obligatoire, mais elle pourrait aider le comité d'évaluation à estimer la faisabilité de votre projet si vos plans de recherche sont gravement perturbés, par exemple s'il n'est pas possible d'effectuer un voyage à l'étranger.

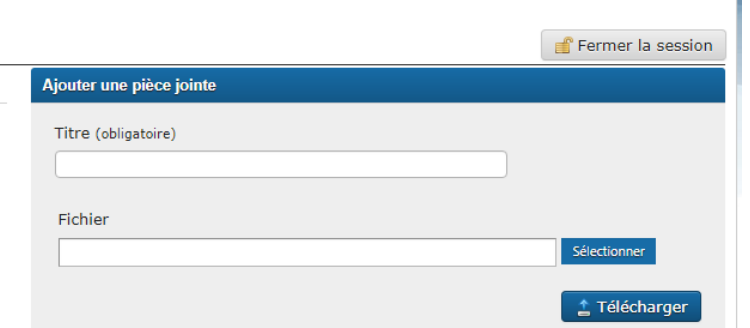

G Retourner à l'aperçu de la demande

# **Calendrier**

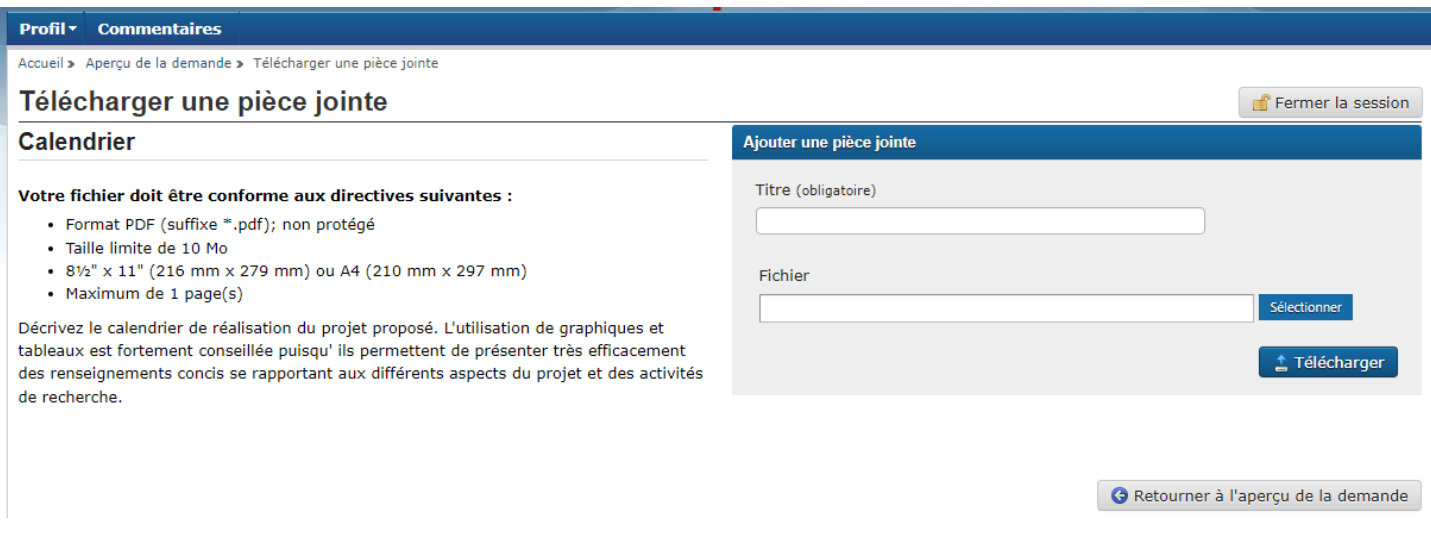

# Liste de références

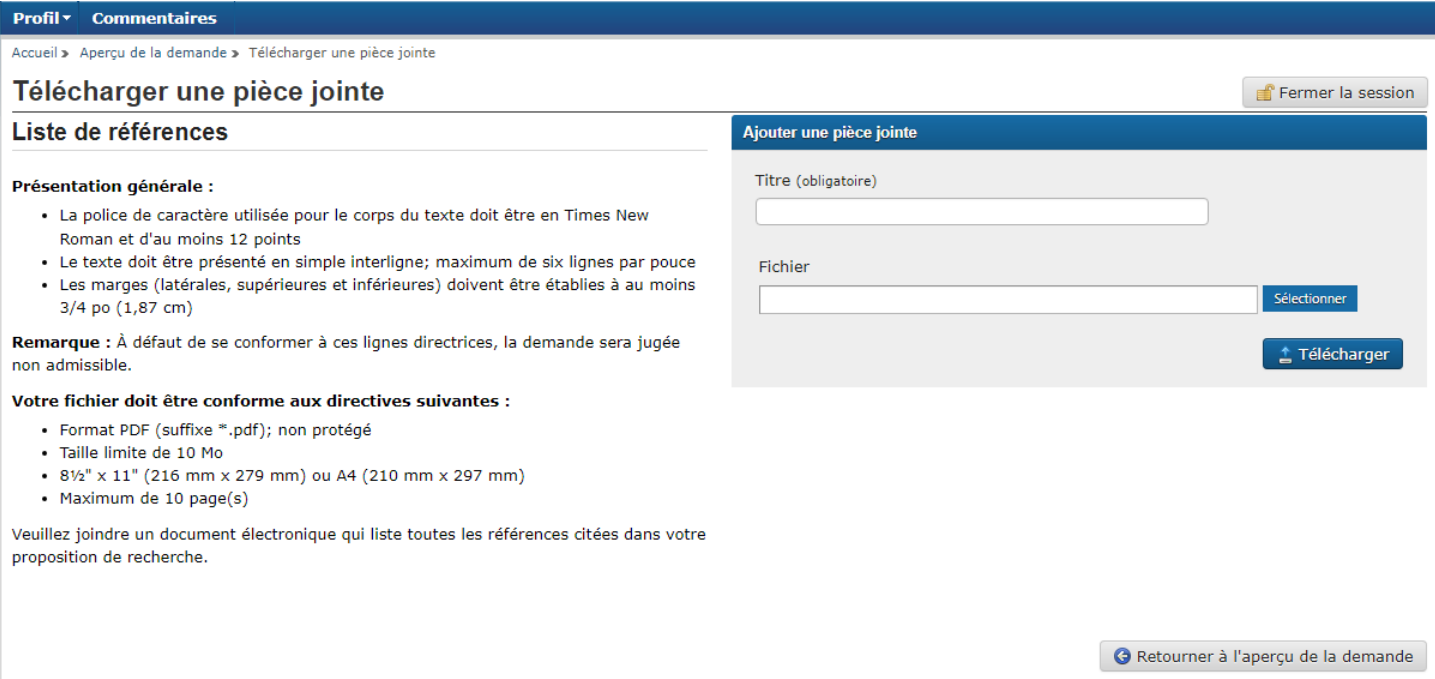

#### **Profil \*** Commentaires

Accueil » Aperçu de la demande » Télécharger une pièce jointe

#### Télécharger une pièce jointe

Matériel d'appui lié à la recherche-création

#### Présentation générale :

- · La police de caractère utilisée pour le corps du texte doit être en Times New Roman et d'au moins 12 points
- · Le texte doit être présenté en simple interligne; maximum de six lignes par pouce · Les marges (latérales, supérieures et inférieures) doivent être établies à au moins 3/4 po (1,87 cm)

Remarque : À défaut de se conformer à ces lignes directrices, la demande sera jugée non admissible.

#### Votre fichier doit être conforme aux directives suivantes :

- · Format PDF (suffixe \*.pdf); non protégé
- · Taille limite de 10 Mo
- 8" x 11" (216 mm x 279 mm) ou A4 (210 mm x 297 mm)
- · Maximum d'une page

Les demandes de projets de recherche-création doivent inclure un lien menant à un site Web qui fournit les échantillons de travail illustrant le mieux les qualifications de l'équipe ou la nature de la recherche-création proposée. Pour en savoir plus, veuillez consulter les lignes directrices concernant les documents d'appui liés à la recherche-création. Veuillez vous assurer de bien lire les définitions de recherche-création et de chercheur-créateur fournies par le CRSH.

Si vous incluez un lien menant à un site Web :

- · fournissez l'adresse URL complète et exacte et indiquez le chemin à suivre afin d'avoir accès au matériel d'appui à visionner dans le site Web;
- · donnez une liste comprenant jusqu'à trois travaux ou échantillons de travaux dont vous aimeriez que les évaluateurs prennent connaissance (p. ex. images, audio, vidéo, documents écrits). Fournissez le titre, la date de création ou de production et une brève mise en contexte des travaux présentés. Expliquez les raisons pour lesquelles vous avez choisi d'inclure ces éléments et en quoi ils sont liés au projet proposé;
- · assurez-vous que le site Web et tous les liens mentionnés sont fonctionnels au moins six mois après la date limite de présentation de la demande;
- · indiquez le fureteur et la version à utiliser.

**U** 

Remarque : Le CRSH n'assume aucune responsabilité si les liens fournis ne fonctionnent pas ou que le serveur n'est pas fonctionnel au moment de la période d'évaluation du mérite. Les évaluateurs feront un effort raisonnable pour visionner ou écouter le matériel d'appui. Cependant, en raison des défis techniques que cela implique, le CRSH ne peut pas garantir qu'ils en prennent forcément connaissance. Veuillez tenir compte du fait que les évaluateurs du mérite disposeront de très peu de temps pour visionner, lire ou écouter des échantillons de travail pour chacune des demandes. Ils utiliseront uniquement les hyperliens fournis dans le matériel d'appui joint à la demande.

Fermer la session Ajouter une pièce jointe Titre (obligatoire) Fichier <sup>↑</sup> Télécharger

G Retourner à l'aperçu de la demande

**Hyperliens:** Lignes directrices concernant les documents d'appui liés à la recherche-création Recherche-création Chercheur-créateur

#### Profil v Commentaires

#### Accueil » Aperçu de la demande » Télécharger une pièce jointe

### Télécharger une pièce jointe

#### Comité interdisciplinaire des trois organismes

#### Présentation générale :

- · La police de caractère utilisée pour le corps du texte doit être en Times New Roman et d'au moins 12 points
- · Le texte doit être présenté en simple interligne; maximum de six lignes par pouce
- · Les marges (latérales, supérieures et inférieures) doivent être établies à au moins 3/4 po (1,87 cm)
- Remarque : À défaut de se conformer à ces lignes directrices, la demande sera jugée non admissible.

#### Votre fichier doit être conforme aux directives suivantes :

- · Format PDF (suffixe \*.pdf); non protégé
- · Taille limite de 10 Mo
- 8" x 11" (216 mm x 279 mm) ou A4 (210 mm x 297 mm)
- · Maximum d'une page

Si vous avez choisi le Comité d'évaluation par les pairs interdisciplinaire des trois organismes, vous devez justifier votre choix. Expliquez la manière dont votre recherche intégrera les ressources intellectuelles (théories, méthodologies, perspectives, etc.) provenant de deux disciplines ou plus. Les demandes considérées être pertinentes pour être évaluées par ce comité doivent répondre à la définition du terme « interdisciplinaire » figurant dans la page Web pilote et représenter une collaboration entre les disciplines et les domaines liés à deux ou plusieurs des domaines suivants : (1) sciences humaines; (2) sciences naturelles et génie; et (3) santé et bien-être. Définissez clairement les approches interdisciplinaires.

Veuillez noter que le Comité d'évaluation par les pairs interdisciplinaire des trois organismes suit un processus d'évaluation par les pairs harmonisé entre les trois organismes subventionnaires de même que des critères d'évaluation qui lui sont propres et qui diffèrent du processus habituellement utilisé pour la présente occasion de financement. Consultez la page Web du Comité d'évaluation par les pairs interdisciplinaire des trois organismes, le Guide d'évaluation par les pairs du Comité et les critères d'évaluation du Comité.

#### **US**

Remarque : Le CRSH se réserve le droit de retirer cette section de la demande si celle-ci n'a pas de lien avec une évaluation par les pairs interdisciplinaire des trois organismes.

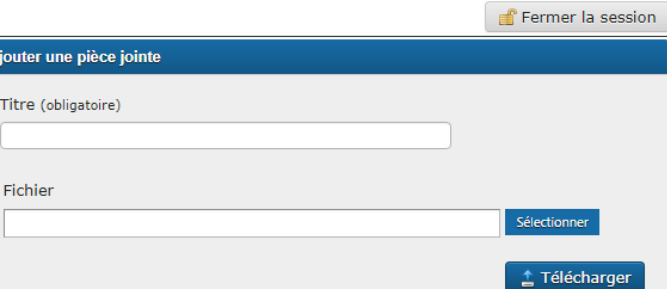

 $\overline{A}$ 

# **CV commun canadien**

#### **Profil Commentaires**

### Téléchargement du CV commun canadien

Si vous n'avez pas encore de CV commun canadien (CVC) pour le CRSH à téléverser, consultez les instructions concernant le CVC pour le CRSH. Une fois que vous aurez téléversé votre CV du CRSH, il sera visible dans la demande.

#### **u**

Remarque : Pour que le téléchargement de votre CVC fonctionne, le prénom et le nom de famille utilisés pour votre compte du CVC doivent être identiques à ceux utilisés pour votre compte du Portail de recherche. De plus, l'adresse électronique utilisée pour la création de votre compte du Portail de recherche doit être identique à au moins une de celles que vous avez indiquées pour le CVC (adresse utilisée pour créer votre compte de CVC ou l'une de celles indiquées dans la section « Adresses de courriel » de votre CVC).

Portail de recherche : Pour modifier votre prénom, votre nom de famille ou votre adresse électronique, rendez-vous à la section « Profil de la personne ».

CVC : Pour modifier votre prénom, votre nom de famille ou votre adresse électronique, entrez dans le CVC et cliquez sur « Compte » dans la barre de menus située dans la partie supérieure. Pour modifier d'autres adresses électroniques dans votre CVC, rendez-vous à la section « Adresses de courriel » du modèle pertinent du CVC.

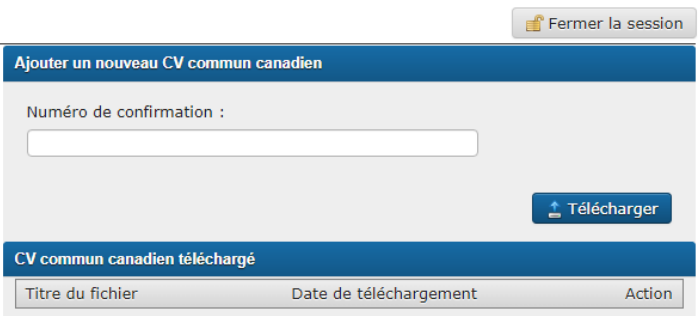

Retour à l'aperçu de la demande

### **Hyperlien :**

**[Instructions](http://www.sshrc-crsh.gc.ca/funding-financement/forms-formulaires/instructions/ccv-fra.aspx)** 

# **Invitations aux participants**

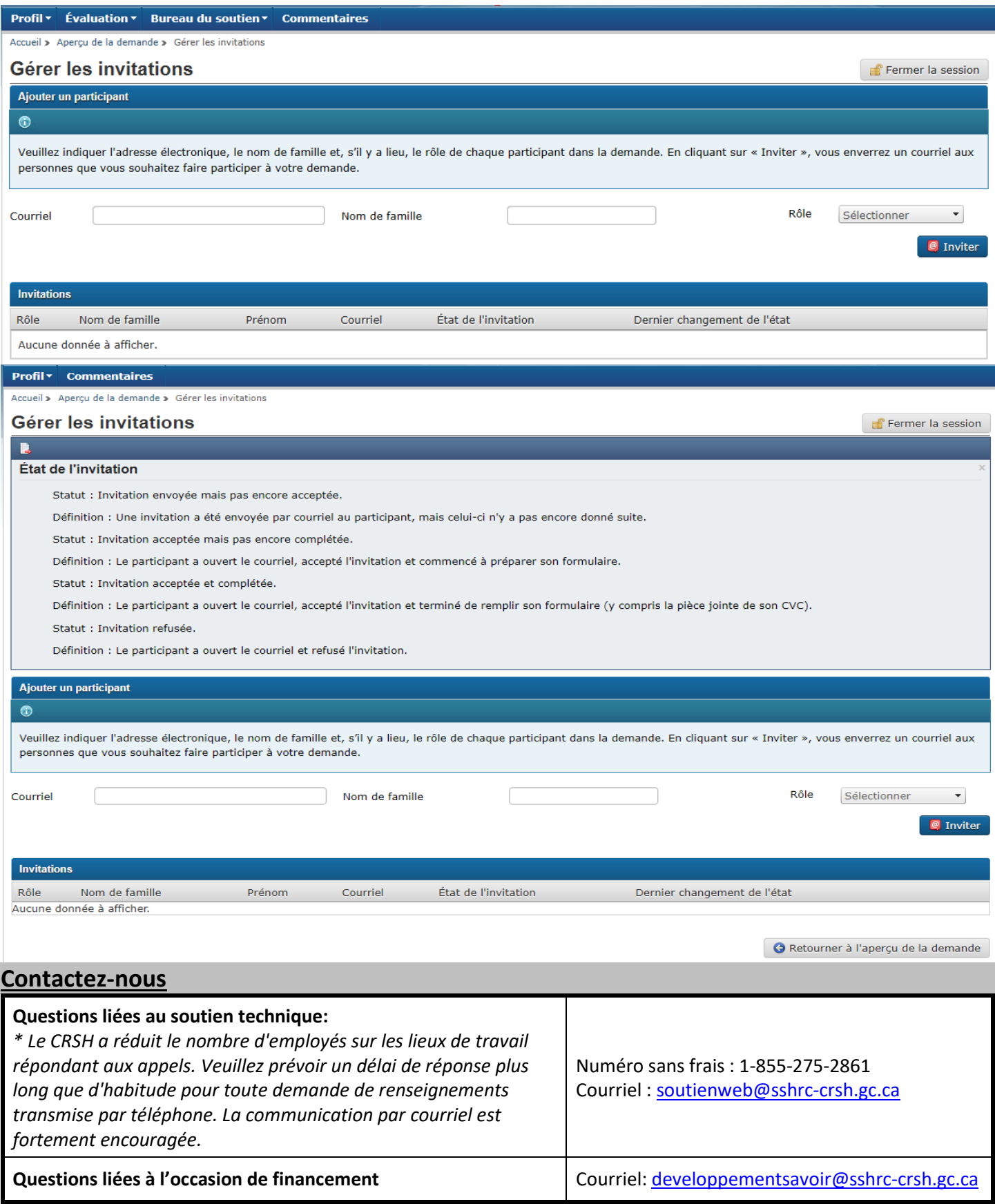